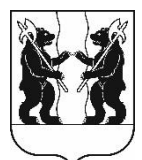

## **АДМИНИСТРАЦИЯ** ЯРОСЛАВСКОГО МУНИЦИПАЛЬНОГО РАЙОНА **ПОСТАНОВЛЕНИЕ**

15.03.2024

No 635

О способе и условиях приватизации помещений нежилых  $\mathbf{1}$ этажа № 24-32, расположенных по адресу: Ярославская область, Ярославский Козьмодемьянск, район, пос. ул. Центральная, д. 4

В соответствии с Федеральным законом от 21 декабря 2001 года № 178-ФЗ  $\alpha$ O приватизации государственного муниципального  $\overline{M}$ постановлением Правительства Российской Федерации имущества», от 27.08.2012  $\sqrt{\ }$ 860  $\triangleleft$ Oб организации  $\mathbf{M}$ проведении продажи государственного или муниципального имущества в электронной форме», положением о порядке управления и распоряжения муниципальной собственностью Ярославского муниципального района, утвержденным решением Муниципального Совета Ярославского муниципального района от 30.06.2011 № 34, решением Муниципального Совета Ярославского муниципального района от 21.12.2023 № 111 «Об утверждении прогнозного плана (программы) приватизации муниципального имущества Ярославского муниципального района на 2024 год» (в редакции решения Муниципального Совета Ярославского муниципального района от 29.02.2024 № 18) и соглашением о взаимодействии департамента государственного заказа Ярославской области и муниципальных образований Ярославской области при проведении торгов по продаже и предоставлению прав в отношении недвижимого имущества, продаже движимого имущества, продаже и предоставлению прав отношении земельных участков  $\overline{M}$  $\bf{B}$ ИНЫХ конкурентных процедур 22.06.2023, Администрация района **OT** постановляет:

 $1_{\cdot}$ Продать на аукционе в электронной форме находящееся в собственности Ярославского муниципального района Ярославской области муниципальное имущество: нежилые помещения первого этажа № 24-32, кадастровый номер 76:17:168201:1429, общей площадью 90,5 квадратных метров, расположенные по адресу: Ярославская область, Ярославский район, Меленковский сельский округ, пос. Козьмодемьянск, ул. Центральная, д. 4.

2. Установить:

2.1. Начальную цену продажи - 145 072 рубля 00 копеек, в том числе НДС (20%) – 24 178 рублей 67 копеек.

2.2. Величину повышения начальной цены (шаг аукциона) -7 253 рубля 60 копеек (5% от начальной цены продажи).

2.3. Величину задатка - 14 507 рублей 20 копеек (10% от начальной цены продажи).

2.4. Срок оплаты покупателем приобретаемого муниципального имущества – 10 дней со дня заключения договора купли-продажи.

3. Определить организатором аукциона министерство конкурентной политики Ярославской области.

4. Поручить управлению градостроительства, имущественных и земельных отношений Администрации Ярославского муниципального района выполнить необходимые мероприятия по реализации постановления.

5. Признать утратившим силу постановление Администрации Ярославского муниципального района от 18.09.2023 № 2161 «О способе  $\mu$  условиях приватизации нежилых помещений 1 этажа  $\mathcal{N}_2$  24-32, расположенных по адресу: Ярославская область, Ярославский район, пос. Козьмодемьянск, ул. Центральная, д.4».

6. Разместить постановление в информационнотелекоммуникационной сети «Интернет» на официальном сайте органов местного самоуправления Ярославского муниципального района по адресу: [http://yamo.adm.yar.ru](http://yamo.adm.yar.ru/), а также на официальном сайте Российской Федерации для размещения информации о проведении торгов по адресу: http:/[/torgi.gov.ru.](http://www.torgi.gov.ru/)

7. Контроль за исполнением постановления возложить на заместителя Главы Администрации Ярославского муниципального района по экономике и финансам А.О. Щербака.

8. Постановление вступает в силу со дня его официального опубликования.

Глава Ярославского муниципального района **MOSE 2008** 2010 11.В. Золотников